# Package 'qacBase'

February 9, 2022

<span id="page-0-0"></span>Title Functions to Facilitate Exploratory Data Analysis

Version 1.0.3

Description Functions for descriptive statistics, data management, and data visualization.

**Depends**  $R (= 3.5.0)$ 

Encoding UTF-8

LazyData true

RoxygenNote 7.1.2

License MIT + file LICENSE

VignetteBuilder knitr

BugReports <https://github.com/rkabacoff/qacBase/issues>

URL <https://github.com/rkabacoff/qacBase>

Suggests rmarkdown, knitr, kableExtra

Imports ggplot2, dplyr, tidyr, ggcorrplot, multcompView, PMCMRplus, crayon, purrr, haven, rlang, ggExtra, patchwork

# NeedsCompilation no

Author Kabacoff Robert [aut, cre], Barich Griffen [ctb], Jamrog Kelly [ctb], Kravchenko Elizaveta [ctb], Kuruvilla Jacob [ctb], Liu Lex [ctb], Nakamura Shota [ctb], Pham Kim [ctb], Rodriguez Belen [ctb], Ross Shane [ctb], Russo Chris [ctb], Corpuz Frederick [ctb], Juradat Nurah [ctb], Karp Harrison [ctb], Koech Kevin [ctb],

Peters Anna [ctb], Shah Dhhyey [ctb], Stevenson Kenneth [ctb], Thomas-Franz Kaitlyn [ctb], Zheng Jiner [ctb], Aldarmaki Ahmed [ctb], Alneyadi Mohammed [ctb], Altai Chossis [ctb], Colorado Sofia [ctb], Northrop Blake [ctb], Peretz Shea [ctb], Qin Cher [ctb], Tuhabonye Emma [ctb], Wong Phillip [ctb]

Maintainer Kabacoff Robert <rkabacoff@wesleyan.edu>

Repository CRAN

Date/Publication 2022-02-09 22:20:02 UTC

# R topics documented:

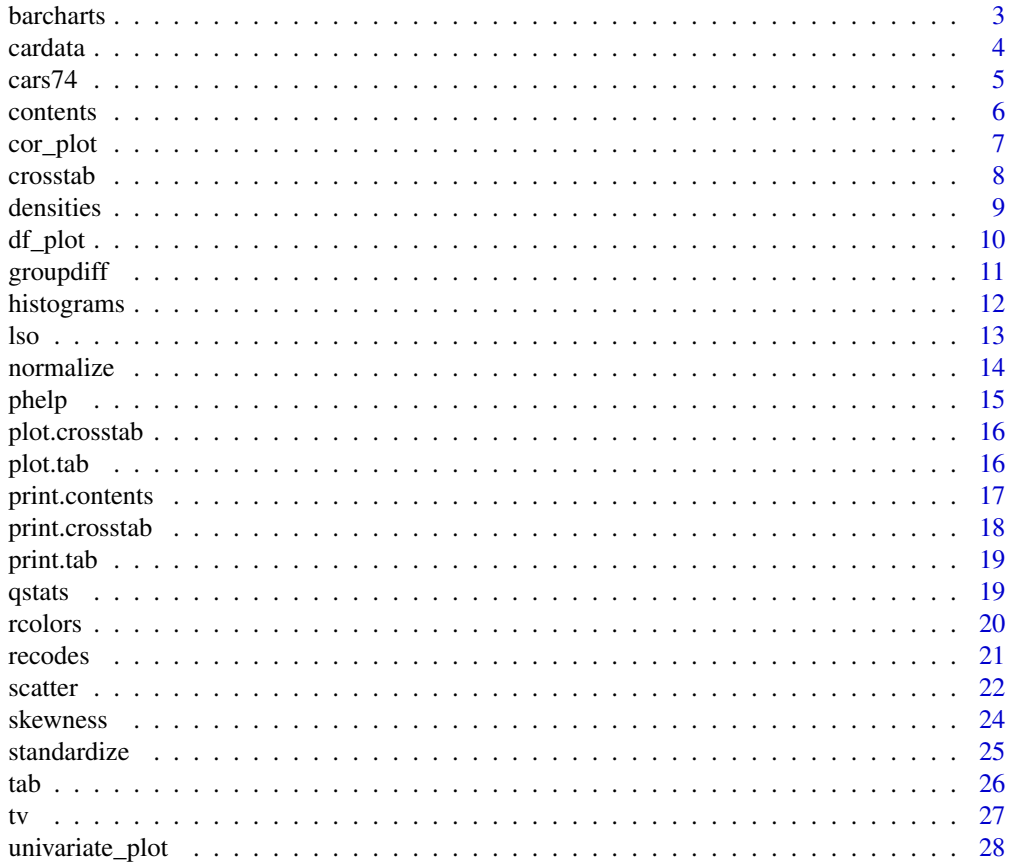

#### <span id="page-2-0"></span>barcharts 3

#### $\bf 30$  $\bf 30$

barcharts *Barcharts*

# Description

Create barcharts for all categorical variables in a data frame.

# Usage

```
barcharts(
 data,
 fill = "deepskyblue2",
 color = "grey30",
 labels = TRUE,
 sort = TRUE,maxcat = 20,
 abbrev = 20)
```
# Arguments

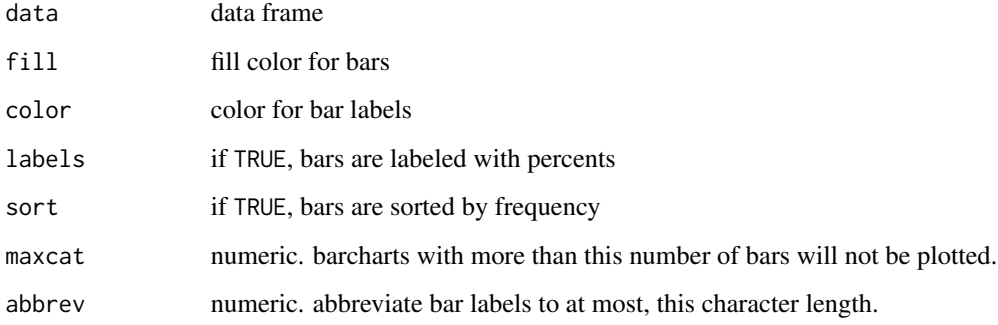

#### Value

a ggplot graph

# Examples

barcharts(cars74)

<span id="page-3-0"></span>

Cars dataset with features including make, model, year, engine, and other properties of the car used to predict its price.

#### Usage

cardata

#### Format

A data frame with 11914 rows and 16 variables. The variables are as follows:

make car brand model model given by its brand year year of manufacture engine\_fuel\_type type of fuel required by its manufacturer engine\_hp engine horse power engine\_cylinders number of cylinders transmission\_type automatic vs. manual driven\_wheels AWD, FWD, AWD number\_of\_doors Number of Doors market\_category Luxury, Performance, Hatchback, etc. vehicle\_size Compact, Midsize, Large vehicle\_style Type of Vehicle: Sedan, SUV, Coupe, etc. highway\_mpg highway miles per gallon city\_mpg city miles per gallon popularity Popularity index msrp manufacturer's suggested retail price

#### Details

This package contains a detailed car dataset.

#### Source

Taken from Kaggle [https://www.kaggle.com/CooperUnion/cardataset.](https://www.kaggle.com/CooperUnion/cardataset)

#### Examples

summary(cardata)

<span id="page-4-0"></span>The data was extracted from the 1974 Motor Trend US magazine, and comprises fuel consumption and 10 aspects of automobile design and performance for 32 automobiles (1973-74 models).

#### Usage

cars74

#### Format

A data frame with 32 rows and 11 variables. The variables are as follows:

auto highway miles per gallon mpg Miles/(US) gallon cyl Number of cylinders disp Displacement (cu.in.) hp Gross horsepower drat Rear axle ratio wt Weight (1000 lbs) qsec 1/4 mile time vs Engine cylinder configuration am Transmission type gear Number of forward gears carb Number of carburetors

# Details

This dataset is the [mtcars](#page-0-0) dataset that comes with base R. However, cyl, vs, am, gear and carb have been converted to factors and rownames have been converted to the variable auto. A description of the variables by Soren Heitmann can be found [here.](http://rstudio-pubs-static.s3.amazonaws.com/61800_faea93548c6b49cc91cd0c5ef5059894.html)

#### Source

Henderson and Velleman (1981), Building multiple regression models interactively. Biometrics, 37, 391-411.

# Examples

summary(cars74)

<span id="page-5-1"></span><span id="page-5-0"></span>

contents provides a comprehensive description of a data frame, including summary statistics for both quantitative and categorical variables

# Usage

```
contents(data, digits = 2, maxcat = 10, label_length = 20)
```
#### Arguments

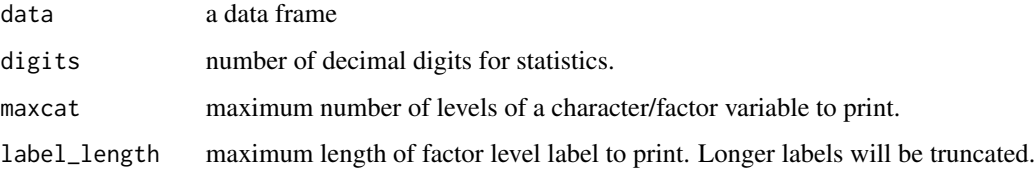

#### Details

Prints a comprehensive description of a data frame via several tables, a general summary table and tables that provide a breakdown of quantitative and categorical variables.

#### Value

a list with 6 components:

dfname name of data frame

nrow number of rows

ncol number of columns

overall data frame of overall dataset characteristics

qvars data frame with summary statistics for quantitative variables

cvars data frame with summary statistics for categorical variables

#### Examples

contents(cars74)

<span id="page-6-0"></span>

Create a correlation matrix for all quantitative variables in a data frame.

#### Usage

```
cor_plot(
  data,
 method = c("pearson", "kendall", "spearman"),
  sort = FALSE,axis_text_size = 12,
  number_text_size = 3,
  legend = FALSE
)
```
#### Arguments

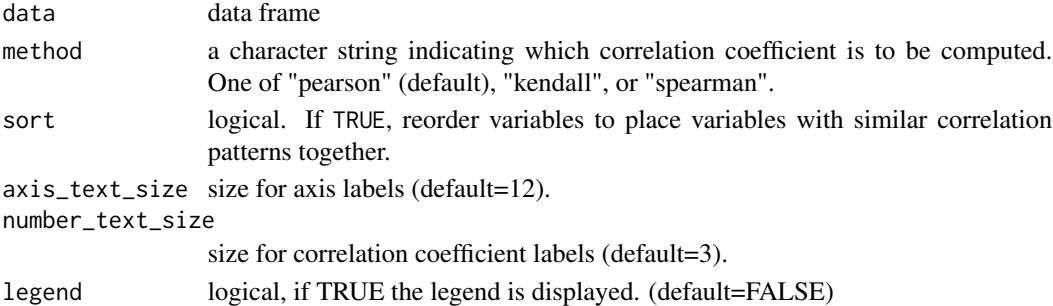

# Details

The cor\_plot function will only select quantitative variables from a data frame. Categorical variables are ignored. The correlation matrix is presented as a lower triangle matrix. Missing values are deleted in listwise fashion.

# Value

a ggplot graph

# Note

This function is a wrapper for the [ggcorrplot](#page-0-0) function.

#### Examples

```
cor_plot(cars74)
cor_plot(cars74, sort=TRUE)
```
<span id="page-7-0"></span>

This function creates a two way frequency table.

#### Usage

```
crosstab(
  data,
  rowvar,
  colvar,
  type = c("freq", "percent", "rowpercent", "colpercent"),
  total = TRUE,na.rm = TRUE,digits = 2,
  chisquare = FALSE,
  plot = FALSE
)
```
# Arguments

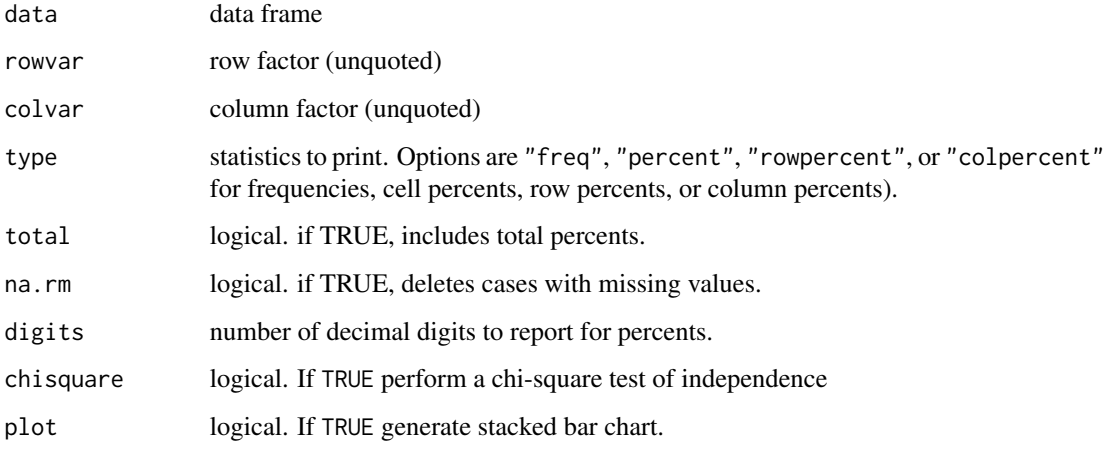

#### Details

Given a data frame, a row factor, a column factor, and a type (frequencies, cell percents, row percents, or column percents) the function provides the requested cross-tabulation.

If na.rm = FALSE, a level labeled <NA> added. If total = TRUE, a level labeled Total is added. If chisquare = TRUE, a chi-square test of independence is performed.

#### <span id="page-8-0"></span>densities 9

# Value

If plot=TRUE, return a ggplot2 graph. Otherwise the function return a list with 6 components:

- table (table). Table of frequencies or percents
- type (character). Type of table to print
- total (logical). If TRUE, print row and or column totals
- digits (numeric). number of digits to print
- rowname (character). Row variable name
- colname (character). Column variable name
- chisquare (character). If chisquare=TRUE, contains the results of the Chi-square test. NULL otherwise.

#### See Also

[print.crosstab,](#page-17-1) [plot.crosstab](#page-15-1)

# Examples

```
# print frequencies
crosstab(mtcars, cyl, gear)
# print cell percents
crosstab(cardata, vehicle_size, driven_wheels)
crosstab(cardata, vehicle_size, driven_wheels,
plot=TRUE)
crosstab(cardata, driven_wheels, vehicle_size,
type="colpercent", plot=TRUE, chisquare=TRUE)
```
densities *Density plots*

#### Description

Create desnsity plots for all quantitative variables in a data frame.

# Usage

densities(data, fill = "deepskyblue2", adjust = 1)

#### Arguments

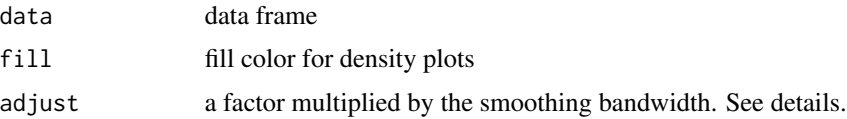

# Details

The densities function will only plot quantitative variables from a data frame. Categorical variables are ignored.

The adjust parameter mulitplies the smoothing parameter. For example adjust = 2 will make the density plots twice as smooth. The adjust = 1/2 will make the density plots half as smooth (i.e., twice as spiky).

# Value

a ggplot graph

#### Examples

```
densities(cars74)
densities(cars74, adjust=2)
densities(cars74, adjust=1/2)
```
df\_plot *Visualize a data frame*

# Description

df\_plot visualizes the variables in a data frame.

#### Usage

df\_plot(data)

#### Arguments

data a data frame.

#### Details

For each variable, the plot displays

- type (numeric, integer, factor, ordered factor, logical, or date)
- percent of available (and missing) cases

Variables are sorted by type and the total number of variables and cases are printed in the caption.

#### Value

a ggplot2 graph

<span id="page-9-0"></span>

#### <span id="page-10-0"></span>groupdiff the contract of the contract of the contract of the contract of the contract of the contract of the contract of the contract of the contract of the contract of the contract of the contract of the contract of the

# See Also

For more descriptive statistics on a data frame see [contents.](#page-5-1)

# Examples

df\_plot(cars74)

groupdiff *Test of group differences*

# Description

One-way analysis (ANOVA or Kruskal-Wallis Test) with post-hoc comparisons and plots

# Usage

```
groupdiff(
  data,
  y,
  x,
  method = c("anova", "kw"),
  digits = 2,
  horizontal = FALSE,
  posthoc = FALSE
\mathcal{E}
```
### Arguments

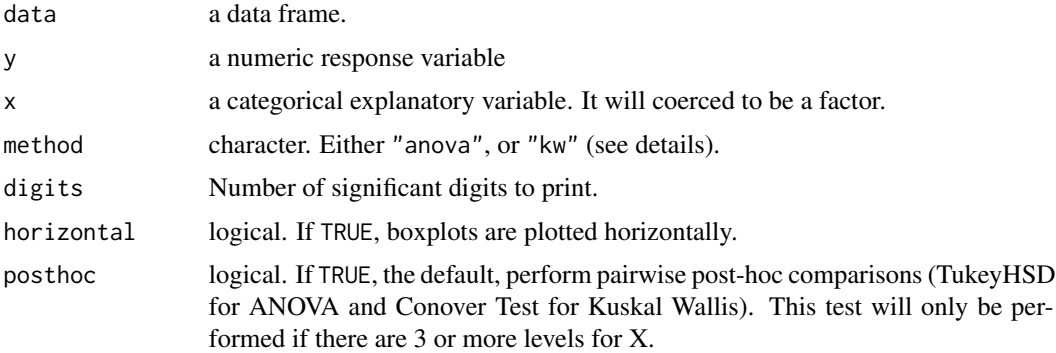

#### Details

The groupdiff function performs one of two analyses:

anova A one-way analysis of variance, with TukeyHSD post-hoc comparisons.

kw A Kruskal Wallis Rank Sum Test, with Conover Test post-hoc comparisons.

# <span id="page-11-0"></span>12 histograms

In each case, summary statistics and a grouped boxplots are provided. In the parametric case, the statistics are n, mean, and standard deviation. In the nonparametric case the statistics are n, median, and median absolute deviation. If posthoc = TRUE, pairwise comparisons of superimposed on the boxplots. Groups that share a letter are not significantly different ( $p < .05$ ), controlling for multiple comparisons.

# Value

a list with 3 components:

result omnibus test

summarystats summary statistics

plot ggplot2 graph

# See Also

[kwAllPairsConoverTest,](#page-0-0) [multcompLetters.](#page-0-0)

#### Examples

```
# parametric analysis
groupdiff(cars74, hp, gear)
# nonparametric analysis
groupdiff(cardata, popularity, vehicle_style, posthoc=TRUE,
         method="kw", horizontal=TRUE)
```
histograms *Histograms*

#### Description

Create histograms for all quantitative variables in a data frame.

#### Usage

```
histograms(data, fill = "deepskyblue2", color = "white", bins = 30)
```
#### Arguments

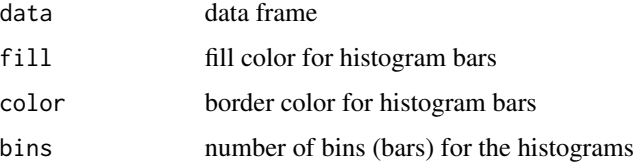

<span id="page-12-0"></span>lso and the set of the set of the set of the set of the set of the set of the set of the set of the set of the set of the set of the set of the set of the set of the set of the set of the set of the set of the set of the s

# Details

The histograms function will only plot quantitative variables from a data frame. Categorical variables are ignored.

# Value

a ggplot graph

# Examples

```
histograms(cars74)
histograms(cars74, bins=15, fill="darkred")
```
#### lso *List object sizes and types*

# Description

lso lists object sizes and types.

# Usage

```
lso(
  pos = 1,
  pattern,
  order.by = "Size",
  decreasing = TRUE,
  head = TRUE,
  n = 10
```
#### Arguments

)

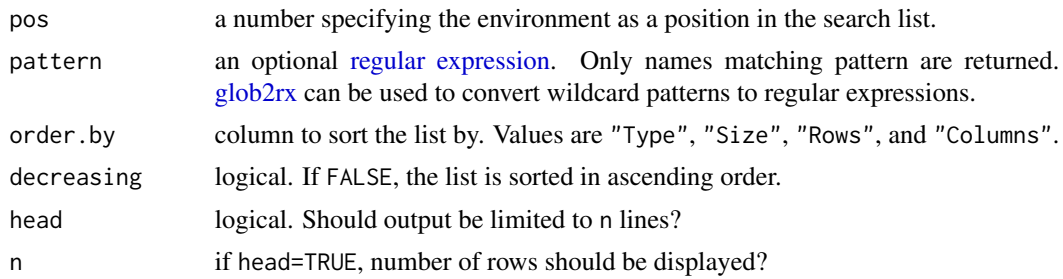

# Details

This function list the sizes and types of all objects in an environment. By default, the list describes the objects in the current environment, presented in descending order by object size and reported in megabytes (Mb).

#### <span id="page-13-0"></span>Value

a data.frame with four columns (Type, Size, Rows, Columns) and object names as row names.

# Author(s)

Based on based on postings by Petr Pikal and David Hinds to the r-help list in 2004 and modified Dirk Eddelbuettel, Patrick McCann, and Rob Kabacoff.

#### References

<https://stackoverflow.com/questions/1358003/tricks-to-manage-the-available-memory-in-an-r-session/>.

# Examples

data(cardata) data(cars74) lso()

normalize *Normalize numeric variables*

#### Description

Normalize the numeric variables in a data frame

#### Usage

 $normalize(data, new-min = 0, new_max = 1)$ 

### Arguments

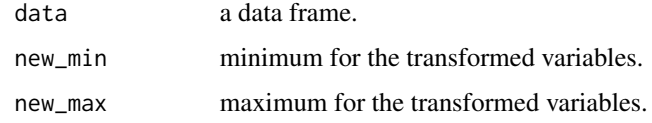

#### Details

normalize transforms all the numeric variables in a data frame to have the same minimum and maximum values. By default, this will be a minimum of 0 and maximum of 1. Character variables and factors are left unchanged.

#### Value

a data frame

#### <span id="page-14-0"></span>phelp 15

# Note

Use this function to be transform variables into a given range. The default is [0, 1], but [-1, 1], [0, 100], or any other range is permissible.

# Examples

```
head(cars74)
```
cars74\_st <- normalize(cars74) head(cars74\_st)

# phelp *Get help on a package*

# Description

phelp provides help on an installed package.

#### Usage

phelp(pckg)

# Arguments

pckg The name of a package

#### Details

This function provides help on an installed package. The package does not have to be loaded. The package name does not need to be entered with quotes.

# Value

No return value, called for side effects.

# Examples

phelp(stats)

<span id="page-15-1"></span><span id="page-15-0"></span>

This function plots the results of a calculated two-way frequency table.

# Usage

## S3 method for class 'crosstab'  $plot(x, size = 3.5, ...)$ 

# Arguments

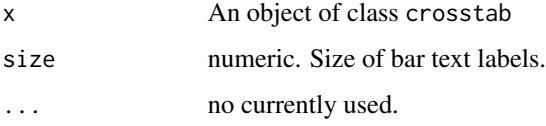

# Value

a ggplot2 graph

#### Examples

```
tbl <- crosstab(cars74, cyl, gear, type = "freq")
plot(tbl)
tbl <- crosstab(cars74, cyl, gear, type = "colpercent")
plot(tbl)
```
plot.tab *Plot a tab object*

# Description

Plot a frequency or cumulative frequency table

# Usage

```
## S3 method for class 'tab'
plot(x, fill = "deepskyblue2", size = 3.5, ...)
```
# <span id="page-16-0"></span>print.contents 17

# Arguments

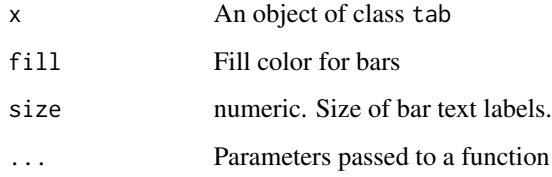

# Value

a ggplot2 graph

# Examples

```
tbl1 <- tab(cars74, carb)
plot(tbl1)
tbl2 <- tab(cars74, carb, sort = TRUE)
plot(tbl2)
tbl3 <- tab(cars74, carb, cum=TRUE)
plot(tbl3)
```
print.contents *Print a contents object*

# Description

print.contents prints the results of the content function.

# Usage

```
## S3 method for class 'contents'
print(x, \ldots)
```
# Arguments

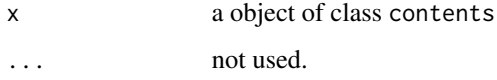

# Value

No return value, called for side effects.

# Examples

```
testdata <- data.frame(height=c(4, 5, 3, 2, 100),
                       weight=c(39, 88, NA, 15, -2),
                       names=c("Bill","Dean", "Sam", NA, "Jane"),
                       race=c('b', 'w', 'w', 'o', 'b'))
x <- contents(testdata)
print(x)
```
<span id="page-17-1"></span>print.crosstab *Print a crosstab object*

#### Description

This function prints the results of a calculated two-way frequency table.

#### Usage

## S3 method for class 'crosstab'  $print(x, \ldots)$ 

#### Arguments

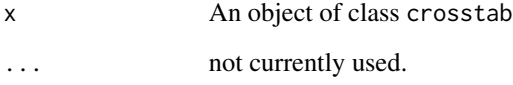

# Value

No return value, called for side effects

# Examples

```
mycrosstab <- crosstab(mtcars, cyl, gear, type = "freq", digits = 2)
print(mycrosstab)
mycrosstab <- crosstab(mtcars, cyl, gear, type = "rowpercent", digits = 3)
print(mycrosstab)
```
<span id="page-17-0"></span>

<span id="page-18-0"></span>

Print the results of calculating a frequency table

#### Usage

## S3 method for class 'tab'  $print(x, \ldots)$ 

# Arguments

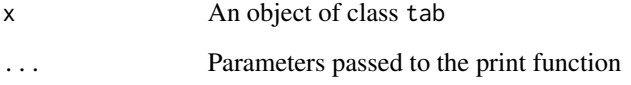

# Value

No return value, called for side effects

# Examples

frequency <- tab(cardata, make, sort = TRUE, na.rm = FALSE) print(frequency)

qstats *Summary statistics for a quantitative variable*

### Description

This function provides descriptive statistics for a quantitative variable alone or separately by groups. Any function that returns a single numeric value can bue used.

# Usage

```
qstats(data, x, ..., stats = c("n", "mean", "sd"), na.rm = TRUE, digits = 2)
```
<span id="page-19-0"></span>20 rcolors and the contract of the contract of the contract of the contract of the contract of the contract of the contract of the contract of the contract of the contract of the contract of the contract of the contract of

#### Arguments

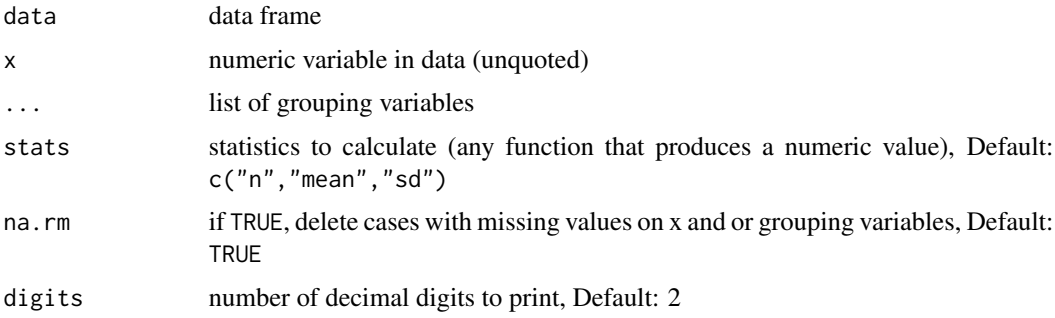

#### Value

a data frame, where columns are grouping variables (optional) and statistics

# Examples

```
# If no keyword arguments are provided, default values are used
qstats(mtcars, mpg, am, gear)
# You can supply as many (or no) grouping variables as needed
qstats(mtcars, mpg)
qstats(mtcars, mpg, am, cyl)
# You can specify your own functions (e.g., median,
# median absolute deviation, minimum, maximum))
qstats(mtcars, mpg, am, gear,
       stats = c("median", "mad", "min", "max"))
```
rcolors *R Colors*

# Description

Plot a grid of R colors and their associated names

# Usage

 $rcolor(color = NULL, cex = 0.6)$ 

# Arguments

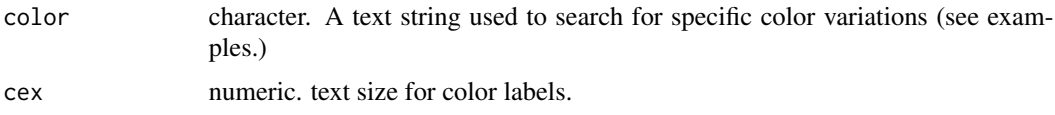

#### <span id="page-20-0"></span>recodes 21

# Details

By default rcolors plots the basic 502 distinct colors provided by the colors function. If a color name or part of a name is provided, only colors with matching names are plotted.

# Value

No return value, called for side effects

# References

This function is adapted from code published by [Karl W. Broman.](https://github.com/kbroman/broman)

#### See Also

[colors](#page-0-0)

# Examples

```
rcolors()
rcolors("blue")
rcolors("red")
rcolors("dark")
```
recodes *Recode one or more variables*

#### Description

recodes recodes the values of one or more variables in a data frame

#### Usage

```
recodes(data, vars, from, to)
```
# Arguments

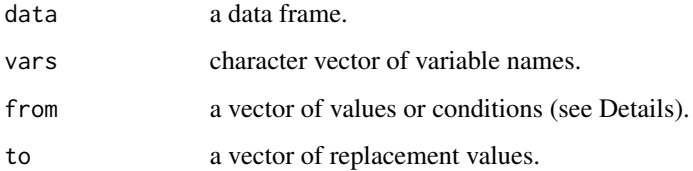

#### <span id="page-21-0"></span>Details

- For each variable in the vars parameter, values are checked against the list of values in the from vector. If a value matches, it is replaced with the corresponding entry in the to vector.
- Once a given observation's value matches a from value, it is recoded. That particular observation will not be recoded again by that recodes() statement (i.e., no chaining).
- One or more values in the from vector can be an expression, using the dollar sign (\$) to represent the variable being recoded. If the expression evaluates to TRUE, the corresponding to value is returned.
- If the number of values in the to vector is less than the from vector, the values are recycled. This lets you convert several values to a single outcome value (e.g., NA).
- If the to values are numeric, the resulting recoded variable will be numeric. If the variable being recoded is a factor and the to values are character values, the resulting variable will remain a factor. If the variable being recoded is a character variable and the to values are character values, the resulting variable will remain a character variable.

#### Value

a data frame

#### Note

See the vignette for detailed examples.

#### Examples

```
df <- data.frame(x = c(1, 5, 7, 3, 0),
                y = c(9, 0, 5, 9, 2),
                z = c(1, 1, 2, 2, 1))
df <- recodes(df,
              vars = c("x", "y"),
              from = 0, to = NA)
df <- recodes(df,
              vars = "z",from = c(1, 2), to = c("pass", "fail")
```
scatter *Scatterplot*

#### Description

Create a scatter plot between two quantitative variables.

scatter  $\sim$  23

# Usage

```
scatter(
  data,
  x,
 y,
 outlier = 3,
  alpha = 1,
  digits = 3,
  title,
  margin = "none",
  stats = TRUE,
  point_color = "deepskyblue2",
  outlier_color = "violetred1",
  line_color = "grey30",
 margin_color = "deepskyblue2"
)
```
#### Arguments

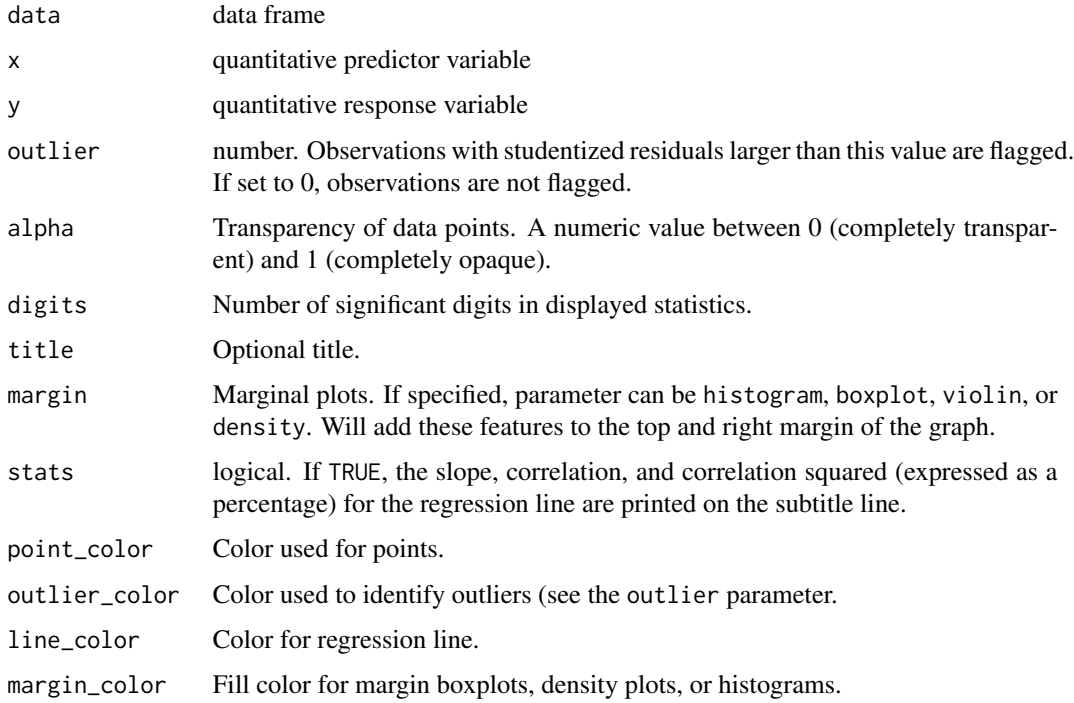

# Details

The scatter function generates a scatterplot between two quantitative variables, along with a line of best fit and a 95% confidence interval. By default, regression statistics (b, r, r2, p) are printed and outliers (observations with studentized residuals > 3) are flagged. Optionally, variable distributions (histograms, boxplots, violin plots, density plots) can be added to the plot margins.

<span id="page-23-0"></span>24 skewness and the set of the set of the set of the set of the set of the set of the set of the set of the set of the set of the set of the set of the set of the set of the set of the set of the set of the set of the set

# Value

a ggplot2 graph

# Note

Variable names do not have to be quoted.

# Examples

```
scatter(cars74, hp, mpg)
scatter(cars74, wt, hp)
p <- scatter(ggplot2::mpg, displ, hwy,
       margin="histogram",
       title="Engine Displacement vs. Highway Mileage")
plot(p)
```
skewness *Skewness*

# Description

Calculate the skewness of a numeric variable

# Usage

skewness(x, na.rm = TRUE)

# Arguments

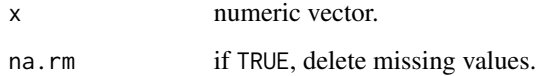

# Value

a number

# Examples

skewness(mtcars\$mpg)

<span id="page-24-0"></span>

Standardize the numeric variables in a data frame

# Usage

```
standardize(data, mean = 0, sd = 1, include_dummy = FALSE)
```
### Arguments

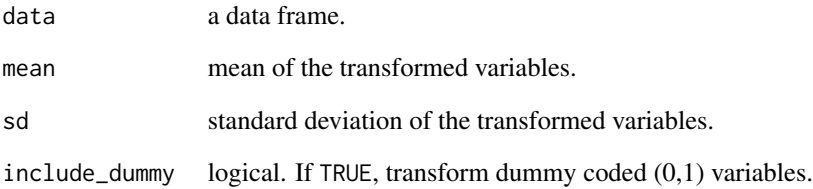

# Details

standardize transforms all the numeric variables in a data frame to have the same mean and standard deviation. By default, this will be a mean of 0 and standard deviation of 1. Character variables and factors are left unchanged. By default, dummy coded variables are also left unchanged. Use include\_dummy=TRUE to transform these variables as well.

#### Value

a data frame

# Examples

```
head(cars74)
```

```
cars74_st <- standardize(cars74)
head(cars74_st)
```
<span id="page-25-0"></span>Function to calculate frequency distributions for categorical variables

# Usage

```
tab(
  data,
  x,
  sort = FALSE,
 maxcat = NULL,minp = NULL,na.rm = FALSE,
  total = FALSE,digits = 2,
  cum = FALSE,
 plot = FALSE
\mathcal{L}
```
# Arguments

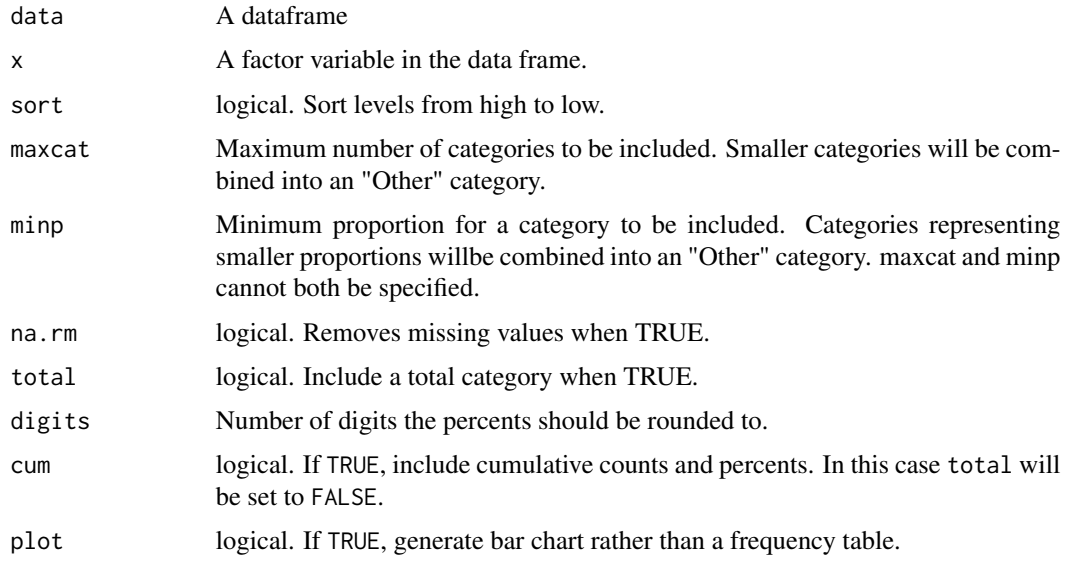

# Details

The function tab will calculate the frequency distribution for a categorical variable and output a data frame with three columns: level, n, percent.

#### <span id="page-26-0"></span>Value

If plot = TRUE return a ggplot2 bar chart. Otherwise return a data frame.

#### Examples

```
tab(cars74, carb)
tab(cars74, carb, plot=TRUE)
tab(cars74, carb, sort=TRUE)
tab(cars74, carb, sort=TRUE, plot=TRUE)
tab(cars74, carb, cum=TRUE)
tab(cars74, carb, cum=TRUE, plot=TRUE)
```
tv *Time spent watching television - 2017*

#### Description

This is a data set detailing TV usage on days surveyed as determined by the 2017 American Time Use Survey. The data set includes demographic information, as well as details regarding employment and family makeup, where applicable. Information on days surveyed, as well as whether the day is a holiday, is also included.

#### Usage

tv

#### Format

A data frame with 10,223 rows and 21 variables. The variables are as follows:

id ID of respondent

weight ATUS final weight

- **youngest child** Age of the youngest child in the household that is less than 18 years old (if applicable). Range: 1-17; if no child in household: NA
- age Age of respondent
- sex Sex of respondent
- job Status of employment of the respondent. Direct transcription from original codebook:  $1 =$ Employed, at work,  $2 =$  Employed, absent,  $3 =$  Unemployed, on layoff,  $4 =$  Unemployed, looking,  $5 = Not$  in the labor force.
- m\_job The response to question, "in the last seven days did you have more than one job?" Returns NA if no job.
- f job Does the respondent have a full time job or a part time job? (NA if no job)
- educ Are you enrolled in high school, college, or university? (NA if not currently enrolled)
- educ2 If yes to educ, are you enrolled in high school or upper schooling? (NA if not currently enrolled)

<span id="page-27-0"></span>**partner** Presence of the respondent's spouse or unmarried partner in the household with  $1 = Spouse$ present  $2 =$  Unmarried partner present  $3 =$  No spouse/unmarried partner present

pr\_job Answer to the question, "does your partner have a job?" (NA if not applicable)

salary Weekly earnings at the respondent's main job, two decimals implied

children Number of children under 18 in the household

pr\_job\_f Part time/full time job status of partner, if applicable (NA if partner unemployed or no partner)

job\_hours Total hours usually worked per week (-4: Hours vary)

day Day of the week about which the respondent was interviewed (Monday thorugh Friday)

holiday Notes if the respondent was interviewed on a holiday

elder\_care Total time spent providing elder care that day by the respondent, in minutes

- child\_time Total time spent during diary day providing secondary childcare for household children younger than 13, in minutes
- tv Minutes spent watching TV

#### Details

For more information regarding the key visit [https://www.bls.gov/tus/atusintcodebk17.pdf.](https://www.bls.gov/tus/atusintcodebk17.pdf) This data is retrieved from the American Time Use Survey, made available through the Bureau of Labor Statistics [https://www.bls.gov/tus/datafiles\\_2017.htm.](https://www.bls.gov/tus/datafiles_2017.htm)

#### Examples

summary(tv) hist(tv\$tv, col="skyblue")

univariate\_plot *Univariate plot*

# **Description**

Generates a descriptive graph for a quantitative variable.

#### Usage

```
univariate_plot(
  data,
  x,
  bins = 30,
  fill = "deepskyblue",
  pointcolor = "black",
  density = TRUE,densitycolor = "grey",
  alpha = 0.2,
  seed = 1234
)
```
# <span id="page-28-0"></span>univariate\_plot 29

#### Arguments

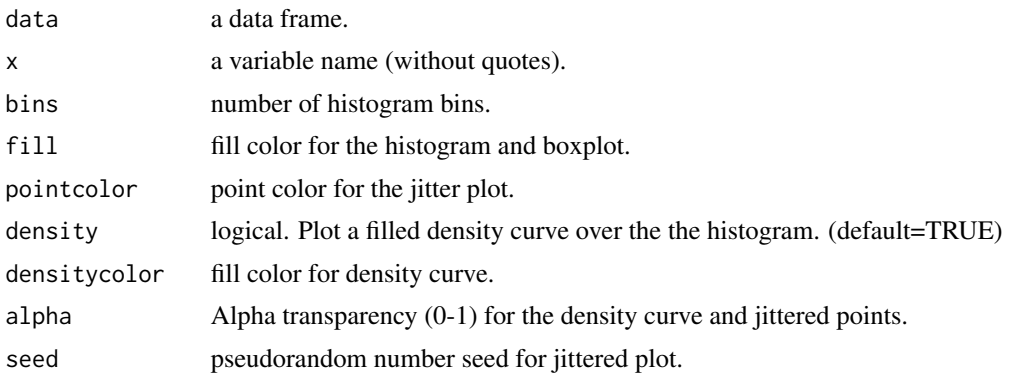

# Details

univariate\_plot generates a plot containing three graphs: a histogram (with an optional density curve), a horizontal jittered point plot, and a horizontal box plot. The subtitle contains descriptive statistics, including the mean, standard deviation, median, minimum, maximum, and skew.

# Value

a ggplot2 graph

#### Note

The graphs are created with [ggplot2](#page-0-0) and then assembled into a single plot through the [patchwork](#page-0-0) package. Missing values are deleted.

#### Examples

```
univariate_plot(mtcars, mpg)
univariate_plot(cardata, city_mpg, fill="lightsteelblue",
                pointcolor="lightsteelblue", densitycolor="lightpink",
                alpha=.6)
```
# <span id="page-29-0"></span>Index

∗ datasets cardata, [4](#page-3-0) cars74, [5](#page-4-0) tv, [27](#page-26-0) barcharts, [3](#page-2-0) cardata, [4](#page-3-0) cars74, [5](#page-4-0) colors, *[21](#page-20-0)* contents, [6,](#page-5-0) *[11](#page-10-0)* cor\_plot, [7](#page-6-0) crosstab, [8](#page-7-0) densities, [9](#page-8-0) df\_plot, [10](#page-9-0) ggcorrplot, *[7](#page-6-0)* ggplot2, *[29](#page-28-0)* glob2rx, *[13](#page-12-0)* groupdiff, [11](#page-10-0) histograms, [12](#page-11-0) kwAllPairsConoverTest, *[12](#page-11-0)* lso, [13](#page-12-0) mtcars, *[5](#page-4-0)* multcompLetters, *[12](#page-11-0)* normalize, [14](#page-13-0) patchwork, *[29](#page-28-0)* phelp, [15](#page-14-0) plot.crosstab, *[9](#page-8-0)*, [16](#page-15-0) plot.tab, [16](#page-15-0) print.contents, [17](#page-16-0) print.crosstab, *[9](#page-8-0)*, [18](#page-17-0) print.tab, [19](#page-18-0) qstats, [19](#page-18-0)

rcolors, [20](#page-19-0) recodes, [21](#page-20-0) regular expression, *[13](#page-12-0)* scatter, [22](#page-21-0) skewness, [24](#page-23-0) standardize, [25](#page-24-0) tab, [26](#page-25-0) tv, [27](#page-26-0) univariate\_plot, [28](#page-27-0)